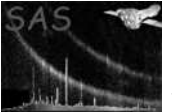

# dstranstype

June 2, 2019

#### Abstract

Convert the datatype of a list of objects This task is part of the daltools package

#### 1 Instruments/Modes

Instrument Mode

#### 2 Use

## 3 Description

Convert the datatype of a list of objects

This task converts the type of each of a list of objects (columns and/or arrays) to the given data type. No consideration is given to overflow or null values.

#### 4 Parameters

This section documents the parameters recognized by this task (if any).

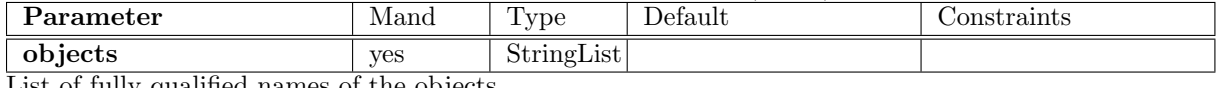

List of fully qualified names of the objects

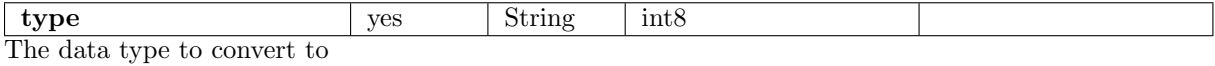

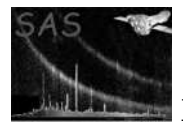

### 5 Errors

This section documents warnings and errors generated by this task (if any). Note that warnings and errors can also be generated in the SAS infrastructure libraries, in which case they would not be documented here. Refer to the index of all errors and warnings available in the HTML version of the SAS documentation.

#### 6 Input Files

1.

## 7 Output Files

1.

#### 8 Algorithm

#### 9 Comments

•

#### 10 Future developments

References